## **C# PROGRAMIRANJE ZA WINDOWS I ANDROID**

**●**

**dr John Allwork**

**Agencija Eho www.infoelektronika.net** Sva prava zadržana. Nijedan deo ove knjige ne sme biti reprodukovan u bilo kom materijalnom obliku, uključujući fotokopiranje ili slučajno ili nenamerno smeštanje na bilo koji elektronski medijum sa ili uz pomoć bilo kog elektronskog sredstva, bez pismenog odobrenja nosioca autorskih prava osim u skladu sa odredbama zakona o autorskim pravima, dizajnu i patentima iz 1988. godine ili pod uslovima izdatim od Copyright Licensing Agency Ltd, 90 Tottenham Court Road, London, England W1P 9HE. Prijave za pismene dozvole radi štampanja bilo kog dela ove publikacije upućuje se izdavaču ove knjige. Izdavač je uložio najveće napore da bi se obezbedila tačnost informacije sadržanih u ovoj knjizi. Izdavač ne može da pretpostavi neprijatnosti i ovom izjavom isključuje bilo kakvu odgovornost za bilo koju stranku koja bi imala gubitke ili štetu uzrokovanu greškama ili propustima u ovoj knjizi, bez obzira da li su greške ili propusti nastali usled nemara, nezgode ili bilo kog drugog razloga.

ISBN 978-86-80134-06-2

Naslov originala: C# Programming for Windows and Android

Autor: dr John Allwork

Prevod: Biljana Tešić

Izdavač i štampa: Agencija Eho

e-mail: redakcija@infoelektronika.net

## **O autoru**

John Allwork je rođen 1950. godine u Kentu, u Engleskoj i još u školi se zainteresovao za elektroniku i inženjering. Pohađao je Univerzitet Šefild na smeru Beng Electrical and Electron. Tu je razvio interesovanje za računare i nastavio je svoje postdiplomske studije iz digitalne elektronike i komunikacija na Mančesterskom univerzitetu za nauku i tehnologiju (UMIST). Posle dve godine rada u ICL kao inženjer za projektovanje, puštanje u rad i testiranje vratio se u UMIST gde je doktorirao na temu 'Projektovanje i razvoj sistema mikroprocesora'.

Nekoliko godina je radio u tehničkoj podršci i kao menadžer u distribuciji elektronike i bliskoj saradnji sa Intel Application Engineers uz nastavak rada na projektovanju pomoću sistema Inmos Transputer.

Penzionisao se 2011. godine kao predavač na Mančesterskom metropolitanskom univerzitetu, ali je zadržao svoje interesovanje za elektroniku i programiranje, kao i za druga interesovanja poput hodanja, geokečinga i tako što provodi vreme na svom alotmentu ili uskom čamcu.

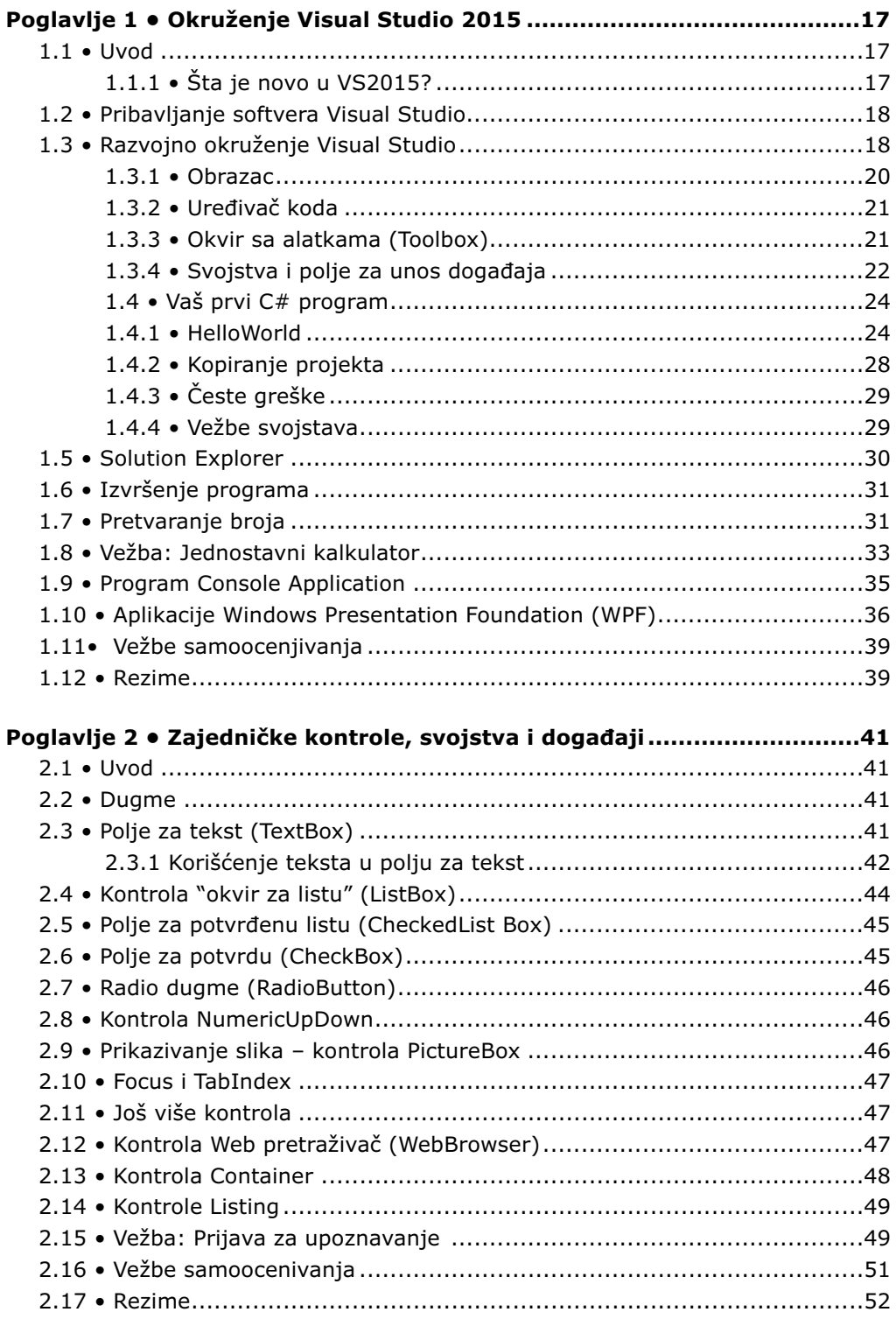

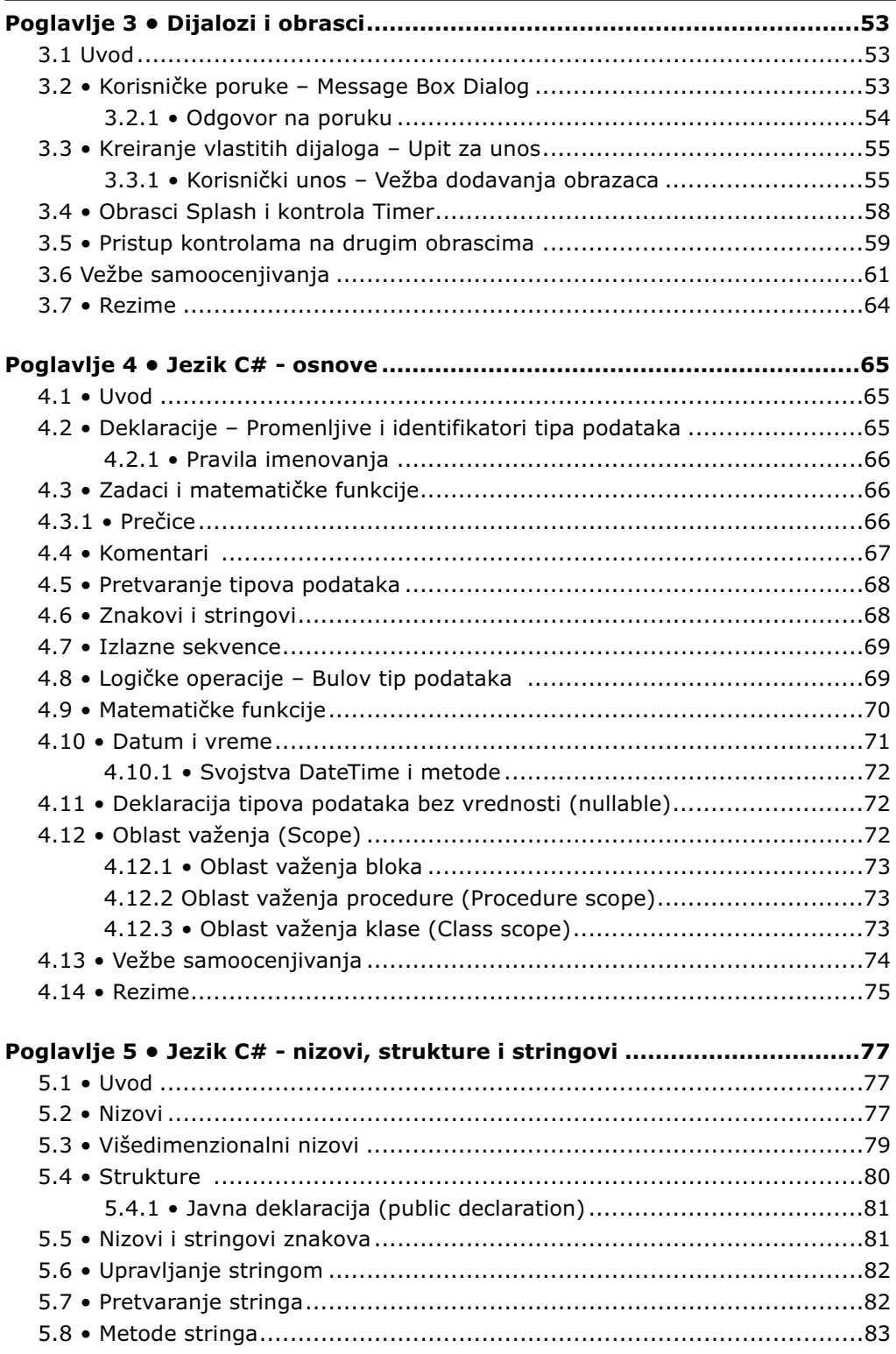

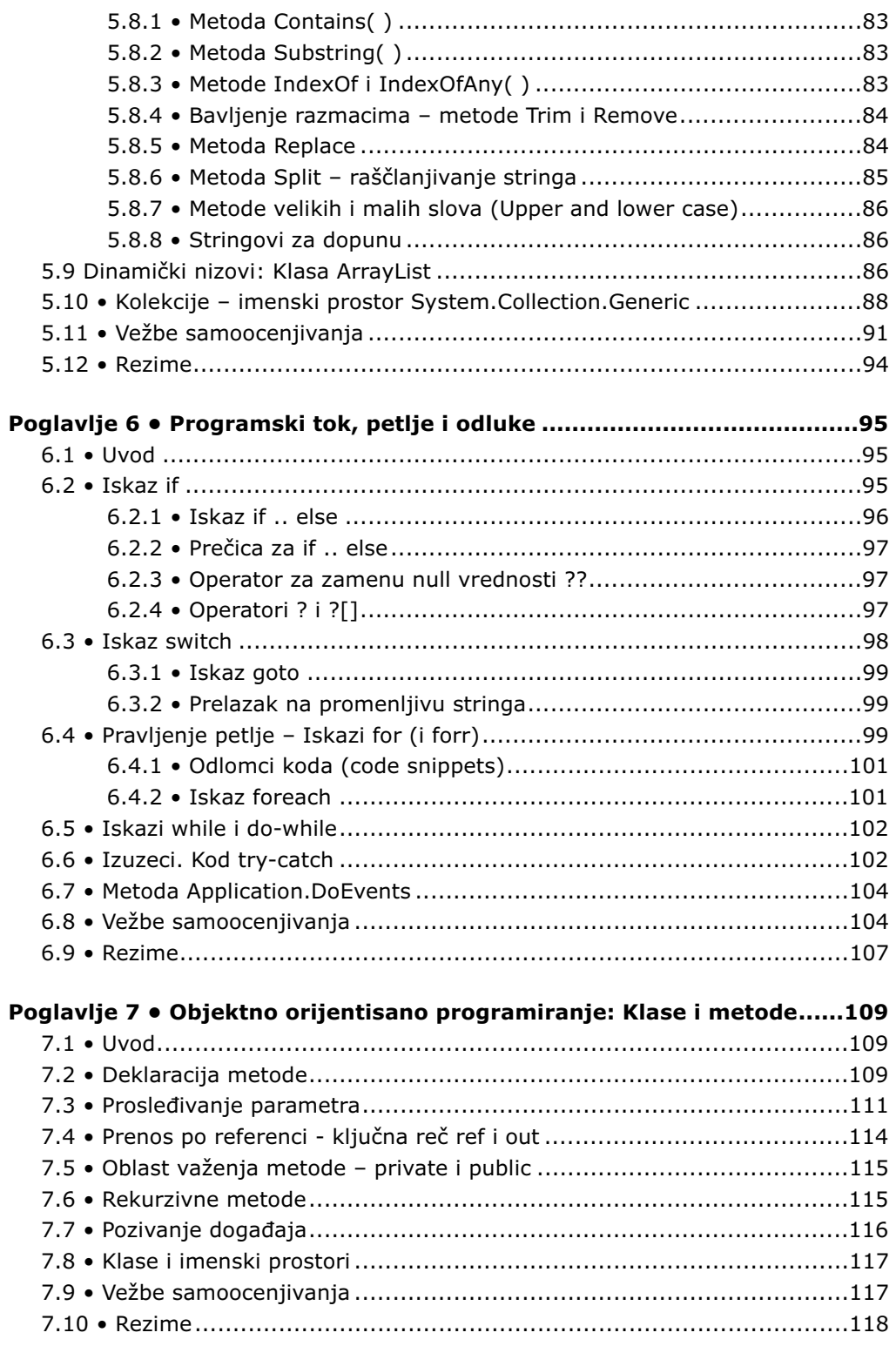

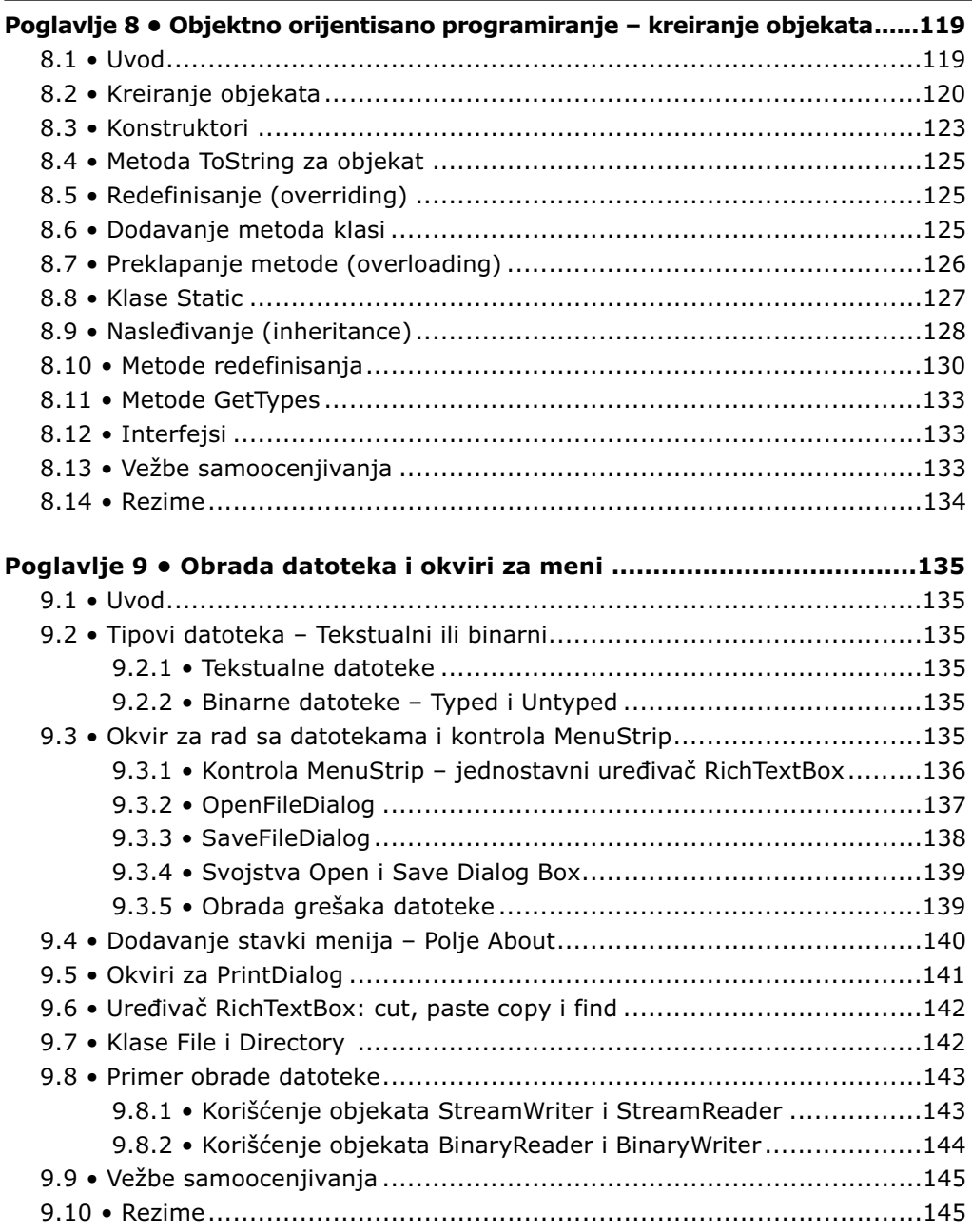

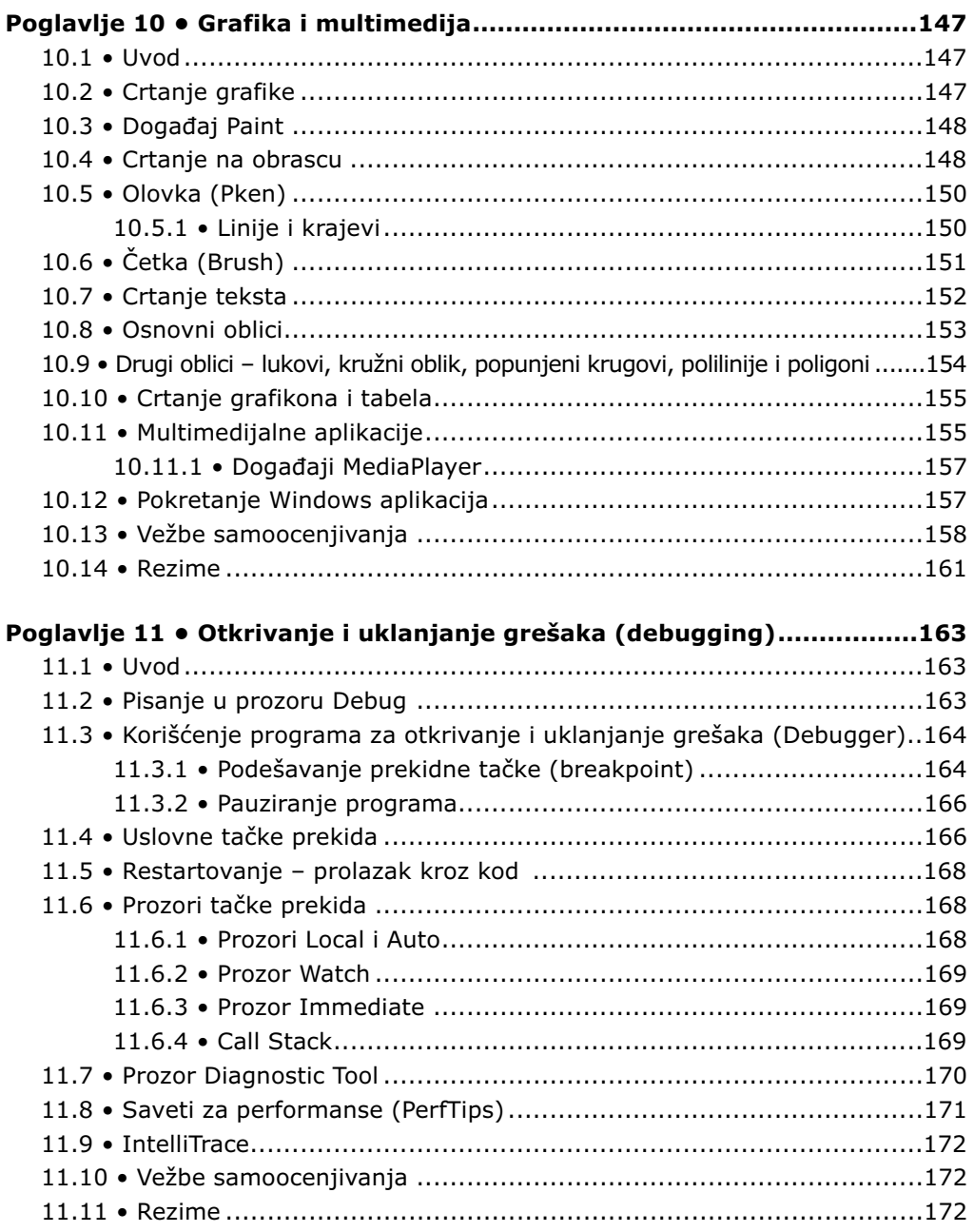

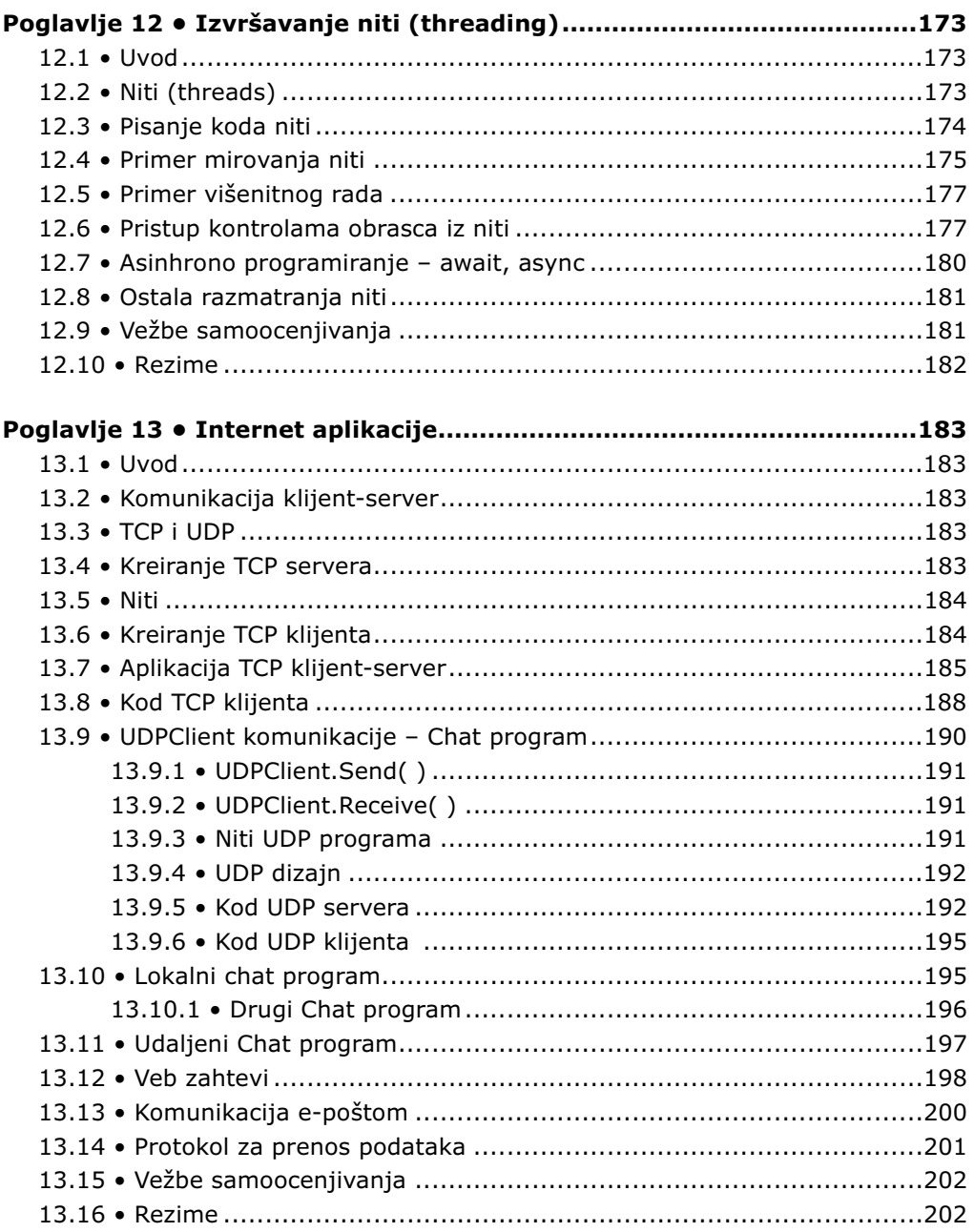

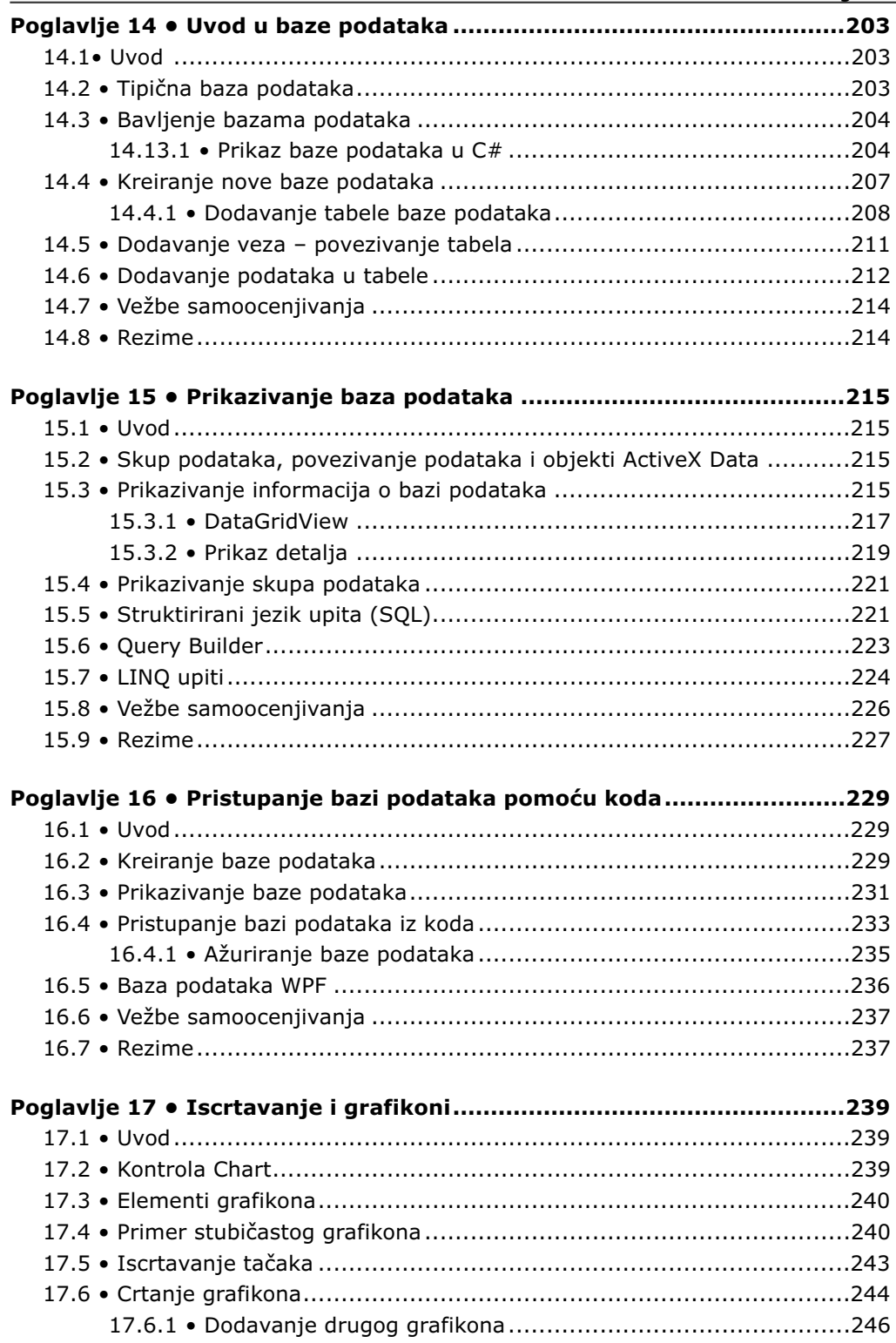

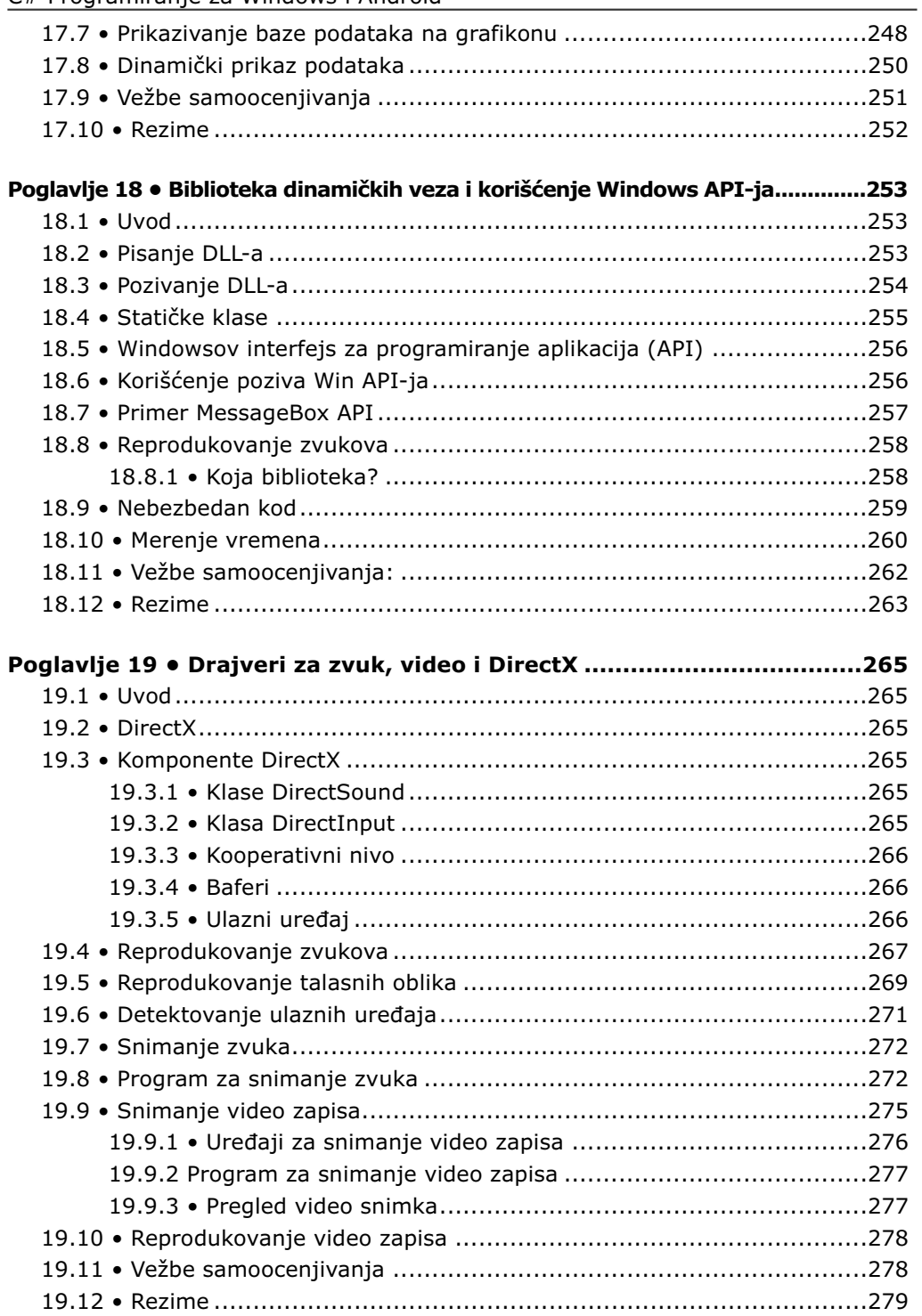

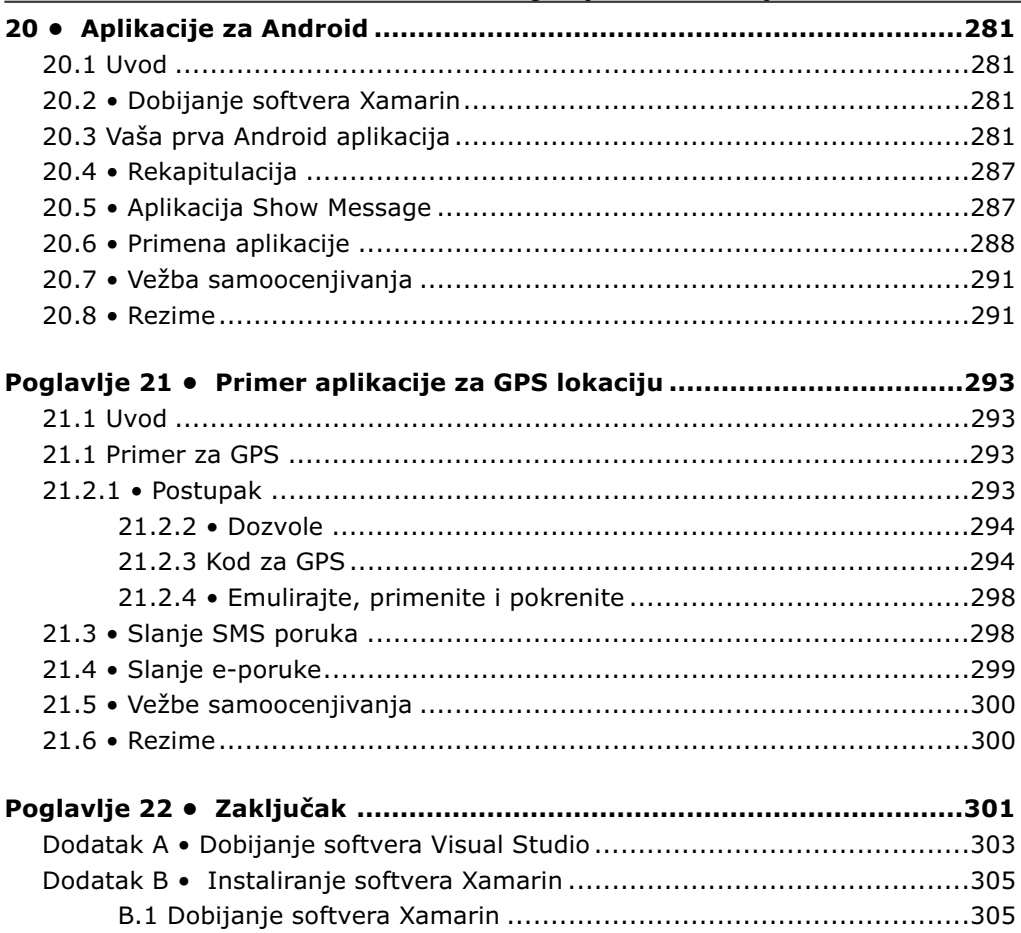

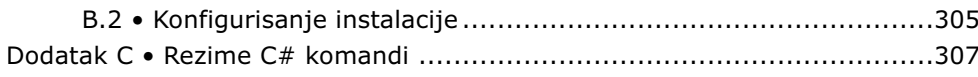